Adobe Flash Player Not [Working](http://my.manualslist.ru/list.php?q=Adobe Flash Player Not Working In Firefox Ubuntu) In Firefox **Ubuntu** [>>>CLICK](http://my.manualslist.ru/list.php?q=Adobe Flash Player Not Working In Firefox Ubuntu) HERE<<<

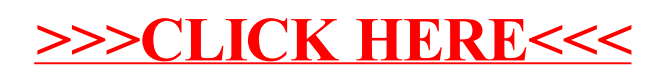